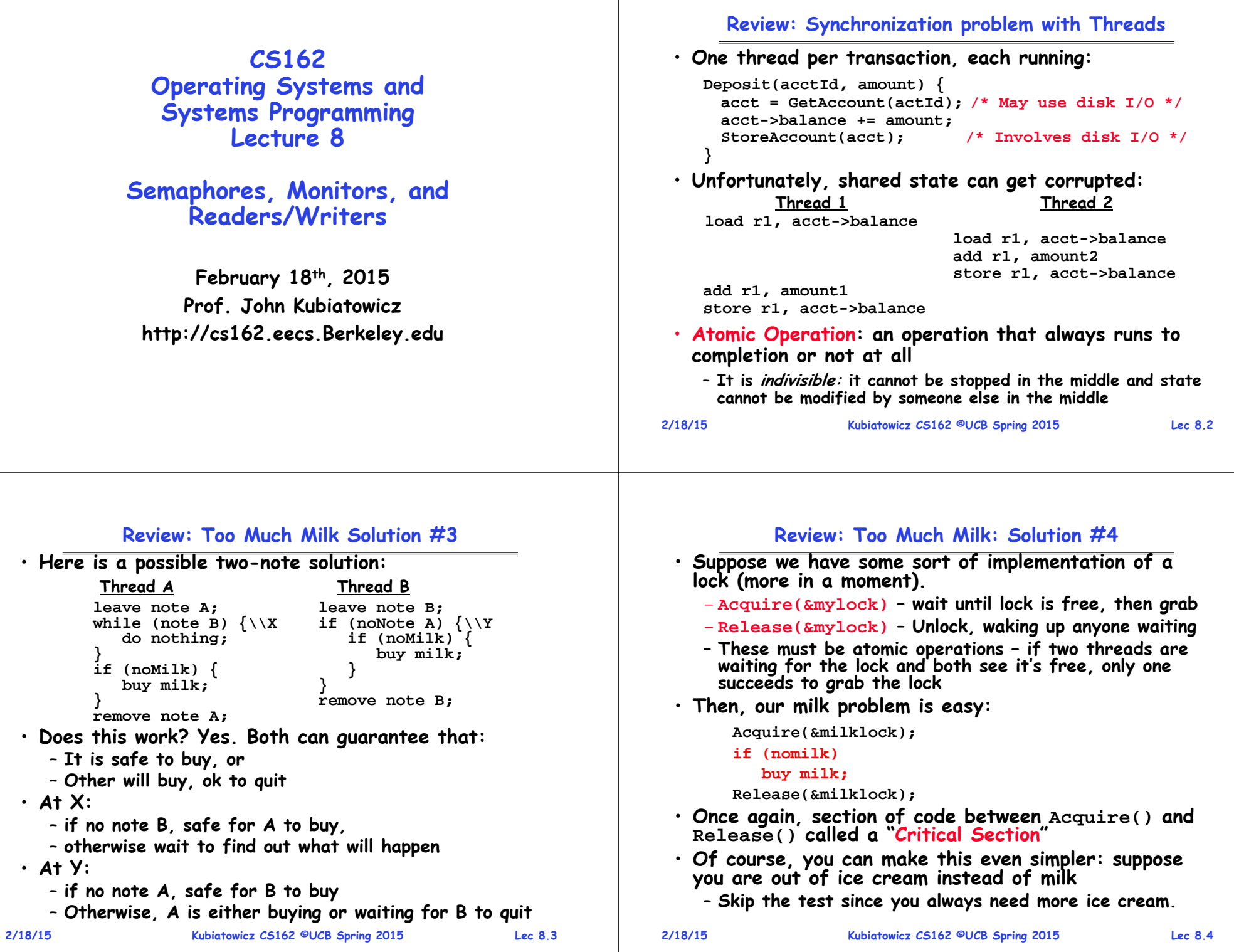

## **Goals for Today**

**2/18/15 Kubiatowicz CS162 ©UCB Spring 2015 Lec 8.5** • **Continue with Synchronization Abstractions** – **Semaphores, Monitors, and Condition variables** • **Readers-Writers problem and solution** • **Introduction to scheduling Note: Some slides and/or pictures in the following are** adapted from slides ©2005 Silberschatz, Galvin, and Gagne. **Many slides generated from my lecture notes by Kubiatowicz. 2/18/15 Kubiatowicz CS162 ©UCB Spring 2015 Lec 8.6** • **Key idea: maintain a lock variable and impose mutual exclusion only during operations on that variable** • **Really only works in kernel – why? int mylock = FREE; Acquire(&mylock) – wait until lock is free, then grab Release(&mylock) – Unlock, waking up anyone waiting Acquire(int \*lock) { disable interrupts; if (\*lock == BUSY) { put thread on wait queue; Go to sleep(); // Enable interrupts? } else { \*lock = BUSY; } enable interrupts; } Release(int \*lock) { disable interrupts; if (anyone on wait queue) { take thread off wait queue Place on ready queue; } else { \*lock = FREE; } enable interrupts; }**

## **Recall: How to Re-enable After Sleep()?**

**2/18/15 Kubiatowicz CS162 ©UCB Spring 2015 Lec 8.7** • **Interrupts are disabled when you call sleep:** – **Responsibility of the next thread to re-enable ints** – **When the sleeping thread wakes up, returns to acquire and re-enables interrupts Thread A Thread B.disable intssleep** *Context* sleep return **enable ints...disable intsleep sleep return enable ints .**• **Why must Interrupts be disabled during context switch? 2/18/15**

### **Review: Examples of Read-Modify-Write**

**Recall: Better Implementation of Locks by Disabling Interrupts**

```
 Kubiatowicz CS162 ©UCB Spring 2015 Lec 8.8
 • test&set (&address) { /* most architectures */ result = M[address];
       M[address] = 1;
       return result; }
 • swap (&address, register) { /* x86 */
       temp = M[address];
       M[address] = register;
       register = temp; }
 • compare&swap (&address, reg1, reg2) { /* 68000 */ if (reg1 == M[address]) {
           M[address] = reg2;
           return success;
        } else {
           return failure; } }
 • load-linked&store conditional(&address) { 
        /* R4000, alpha */
        loop:
           ll r1, M[address];
           movi r2, 1; /* Can do arbitrary comp */
           sc r2, M[address];
           beqz r2, loop; }
```
#### **Implementing Locks with test&set**

• **A flawed, but simple solution (that works at user-level!)**

```
int mylock = 0; // Free
Acquire() {
  while (test&set(&mylock)); // while busy }
Release() {
  mvlock = 0;}
```
### • **Simple explanation:**

- **If lock is free, test&set reads 0 and sets value=1, so lock is now busy. It returns 0 so while exits.**
- **If lock is busy, test&set reads 1 and sets value=1 (no change). It returns 1, so while loop continues**
- **When we set value = 0, someone else can get lock**
- **Issues with this solution**
	- **Busy-Waiting: thread consumes cycles while waiting**
	- **Does not take advantage of multi-core/processor caches!**

```
2/18/15
```
**Kubiatowicz CS162 ©UCB Spring 2015 Lec 8.9**

## **Problem: Busy-Waiting for Lock**

- **Positives for this solution**
	- **Machine can receive interrupts**
	- **User code can use this lock**
	- **Works on a multiprocessor**
- **Negatives**

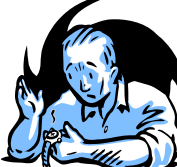

- **This is very inefficient because the busy-waiting thread will consume cycles waiting**
- **Waiting thread may take cycles away from thread holding lock (no one wins!)**
- **Priority Inversion: If busy-waiting thread has higher priority than thread holding lock no progress!**
- **Priority Inversion problem with original Martian rover**
- **For semaphores and monitors, waiting thread may wait for an arbitrary length of time!**
	- **Thus even if busy-waiting was OK for locks, definitely not ok for other primitives**
	- **Homework/exam solutions should not have busy-waiting!**

```
2/18/15
```
**Kubiatowicz CS162 ©UCB Spring 2015 Lec 8.10**

## **Multiprocessor Spin Locks: test&test&set**

#### • **A better solution for multiprocessors:**

```
int mylock = 0; // Free
Acquire() {
  do {
    while(mylock); // Wait until might be free
  } while(test&set(&mylock)); // exit if get lock
}
```

```
Release() {
  mylock = 0; }
```
- **Simple explanation:**
	- **Wait until lock might be free (only reading – stays in cache)**
	- **Then, try to grab lock with test&set**
	- **Repeat if fail to actually get lock**
- **Issues with this solution:**
	- **Busy-Waiting: thread still consumes cycles while waiting** » **However, it does not impact other processors!**

## **Better Locks using test&set**

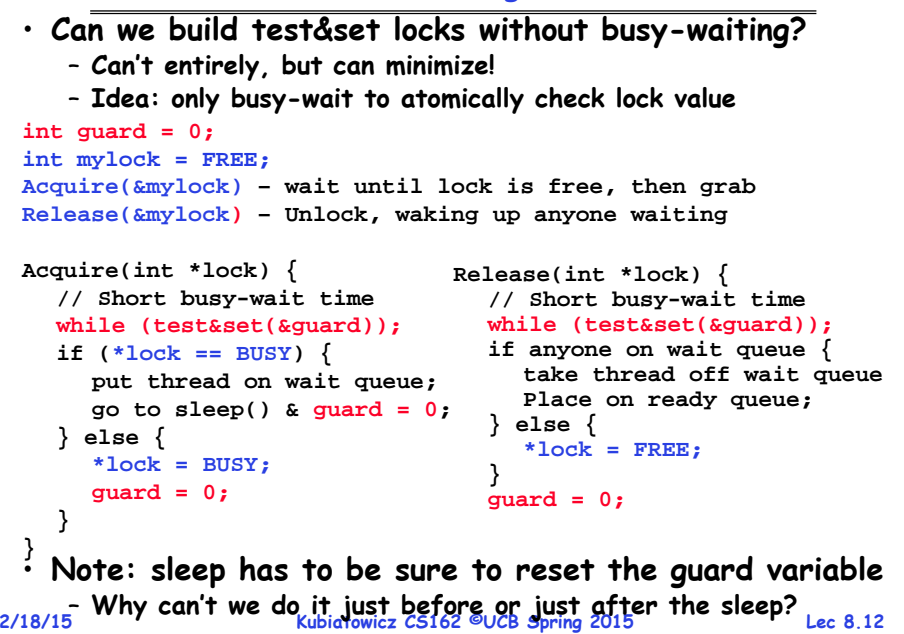

#### **Administrivia**

• **First Checkpoint due this Friday 11:59pm PST**

– **Yes this is graded!**

- **Assume design document is high level!** » **You should think of this as a document for a manager (your TA)**
- **Do your own work!**
	- **Please do not try to find solutions from previous terms** – **We will be look out for this…**
- **Basic semaphores work in PintOS!**
	- **However, you will need to implement priority scheduling behavior both in semaphore and ready queue**
- **Still could use more folks in Thursday 12-1 and Friday 10-1 sections!**
	- **Much better**
	- **Try to attend the section with your project TA…?**

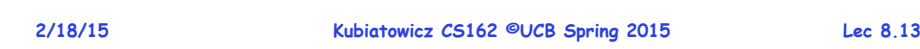

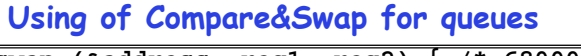

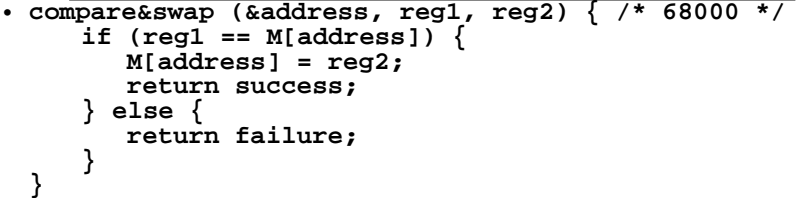

#### **Here is an atomic add to linked-list function:**

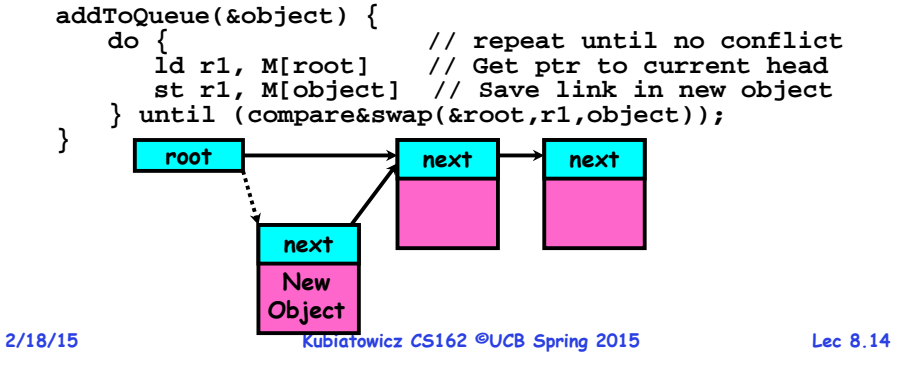

## **Higher-level Primitives than Locks**

- **Goal of last couple of lectures:**
	- **What is the right abstraction for synchronizing threads that share memory?**
	- **Want as high a level primitive as possible**
- **Good primitives and practices important!**
	- **Since execution is not entirely sequential, really hard to find bugs, since they happen rarely**
	- **UNIX is pretty stable now, but up until about mid-80s (10 years after started), systems running UNIX would crash every week or so – concurrency bugs**
- **Synchronization is a way of coordinating multiple concurrent activities that are using shared state**
	- **This lecture and the next presents a couple of ways of structuring the sharing**

## **Semaphores**

- **Semaphores are a kind of generalized lock**
	- **First defined by Dijkstra in late 60s**
	- **Main synchronization primitive used in original UNIX**
- **Definition: a Semaphore has a non-negative integer value and supports the following two operations:**
	- **P(): an atomic operation that waits for semaphore to become positive, then decrements it by 1** 
		- » **Think of this as the wait() operation**
	- **V(): an atomic operation that increments the semaphore by 1, waking up a waiting P, if any**
		- » **This of this as the signal() operation**
	- **Note that P() stands for "proberen" (to test) and V() stands for "verhogen" (to increment) in Dutch**

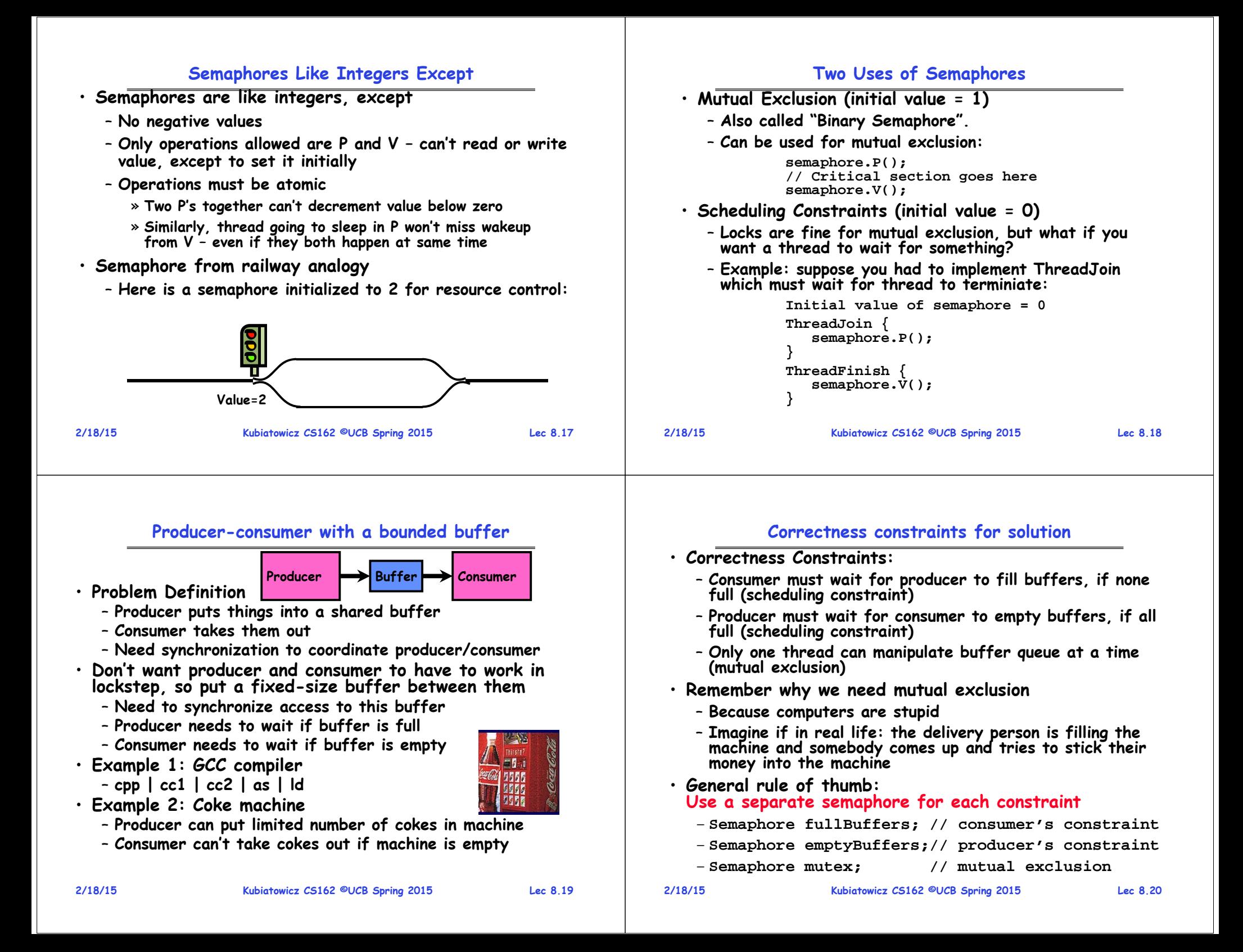

### **Full Solution to Bounded Buffer**

#### **2/18/15 Kubiatowicz CS162 ©UCB Spring 2015 Lec 8.21 Semaphore fullBuffer = 0; // Initially, no coke Semaphore emptyBuffers = numBuffers; // Initially, num empty slots Semaphore mutex = 1; // No one using machine** Producer(item) {<br>emptyBuffers.P(); **emptyBuffers.P(); // Wait until space mutex.P(); // Wait until buffer free Enqueue(item); mutex.V(); fullBuffers.V(); // Tell consumers there is // more coke }** Consumer() {<br>fullBuffers.P(); **fullBuffers.P(); // Check if there's a coke mutex.P(); // Wait until machine free item = Dequeue(); mutex.V(); emptyBuffers.V(); // tell producer need more return item; } 2/18/15 Kubiatowicz CS162 ©UCB Spring 2015 Lec 8.22** • **Why asymmetry?** – **Producer does: emptyBuffer.P(), fullBuffer.V()** – **Consumer does: fullBuffer.P(), emptyBuffer.V()** • **Is order of P's important?** – **Yes! Can cause deadlock: Producer(item) { mutex.P(); // Wait until buffer free emptyBuffers.P(); // Could wait forever! Enqueue(item); mutex.V(); fullBuffers.V(); // Tell consumers more coke }** • **Is order of V's important?** – **No, except that it might affect scheduling efficiency** • **What if we have 2 producers or 2 consumers?** – **Do we need to change anything?**

## **Motivation for Monitors and Condition Variables**

#### • **Semaphores are a huge step up, but:**

- **They are confusing because they are dual purpose:**
	- » **Both mutual exclusion and scheduling constraints**
	- » **Example: the fact that flipping of P's in bounded buffer gives deadlock is not immediately obvious**
- **Cleaner idea: Use locks for mutual exclusion and condition variables for scheduling constraints**
- **Definition: Monitor: a lock and zero or more condition variables for managing concurrent access to shared data**
	- **Use of Monitors is a programming paradigm**
	- **Some languages like Java provide monitors in the language**
- **The lock provides mutual exclusion to shared data:**
	- **Always acquire before accessing shared data structure**
	- **Always release after finishing with shared data**
	- **Lock initially free**

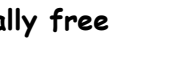

#### **2/18/15**

•

# **Discussion about Solution**

**Monitor with Condition Variables**ues associated with ∫  $\sqrt{\frac{X-\mathbf{w}(\|\mathbf{w}\|_1^2+\mathbf{w})}{Y-\mathbf{w}(\|\mathbf{w}\|_2^2)}}$  $x$ ,  $y$  conditions

#### initialization • **Lock: the lock provides mutual exclusion to shared data**

– **Always acquire before accessing shared data structure**

operations

- **Always release after finishing with shared data**
- **Lock initially free**
- **Condition Variable: a queue of threads waiting for something inside a critical section**
	- Key idea: make it possible to go to sleep inside critical section by atomically releasing lock at time we go to sleep
	- **Contrast to semaphores: Can't wait inside critical section**

```
2/18/15 Kubiatowicz CS162 ©UCB Spring 2015 Lec 8.25
              Simple Monitor Example (version 1)
 • Here is an (infinite) synchronized queue
       Lock lock;
       Queue queue;
       AddToQueue(item) {<br>lock.Acquire();
                                     lock.Acquire(); // Lock shared data
          queue.enqueue(item); // Add item
          lock.Release(); // Release Lock }
       RemoveFromQueue() {
                                     lock.Acquire(); // Lock shared data
          item = queue.dequeue();// Get next item or null
          lock.Release(); // Release Lock
          return(item); // Might return null }
 • Not very interesting use of "Monitor"
     – It only uses a lock with no condition variables
     – Cannot put consumer to sleep if no work!
                                                                               2/18/15 Kubiatowicz CS162 ©UCB Spring 2015 Lec 8.26
                                                                                                       Condition Variables• How do we change the RemoveFromQueue() routine to wait until something is on the queue?
                                                                                    – Could do this by keeping a count of the number of things on the queue (with semaphores), but error prone
                                                                                 • Condition Variable: a queue of threads waiting for something inside a critical section
                                                                                    - Key idea: allow sleeping inside critical section by
                                                                                      atomically releasing lock at time we go to sleep
                                                                                    – Contrast to semaphores: Can't wait inside critical section
                                                                                 • Operations:
                                                                                    – Wait(&lock): Atomically release lock and go to sleep. Re-acquire lock later, before returning. 
                                                                                    – Signal(): Wake up one waiter, if any
                                                                                    – Broadcast(): Wake up all waiters
                                                                                 • Rule: Must hold lock when doing condition variable ops!
                                                                                    - In Birrell paper, he says can perform signal() outside of
                                                                                      Iock – IGNORE HIM (this is only an optimization)
2/18/15 Kubiatowicz CS162 ©UCB Spring 2015 Lec 8.27
     Complete Monitor Example (with condition variable)
  • Here is an (infinite) synchronized queue
        Lock lock;
         Condition dataready;
         Queue queue;
        AddToQueue(item) {
            lock.Acquire(); // Get Lock
            queue.enqueue(item); // Add item
            dataready.signal(); // Signal any waiters
            lock. Release()}
        RemoveFromQueue() {
            lock.Acquire(); // Get Lock
            while (queue.isEmpty()) {
               dataready.wait(&lock); // If nothing, sleep }
            item = queue.dequeue(); // Get next item
            lock.Release(); // Release Lock
            return(item); }
                                                                               2/18/15 Kubiatowicz CS162 ©UCB Spring 2015 Lec 8.28
                                                                                                    Mesa vs. Hoare monitors
                                                                                  • Need to be careful about precise definition of signal and wait. Consider a piece of our dequeue code:
                                                                                          while (queue.isEmpty()) {
                                                                                            dataready.wait(&lock); // If nothing, sleep }
                                                                                          item = queue.dequeue(); // Get next item
                                                                                     – Why didn't we do this?
                                                                                          if (queue.isEmpty()) {
                                                                                            dataready.wait(&lock); // If nothing, sleep }
                                                                                          item = queue.dequeue(); // Get next item
                                                                                  • Answer: depends on the type of scheduling
                                                                                     – Hoare-style (most textbooks):
                                                                                         » Signaler gives lock, CPU to waiter; waiter runs immediately
                                                                                         » Waiter gives up lock, processor back to signaler when it exits critical section or if it waits again
                                                                                     – Mesa-style (most real operating systems):
                                                                                         » Signaler keeps lock and processor
                                                                                         » Waiter placed on ready queue with no special priority
                                                                                         » Practically, need to check condition again after wait
```
#### **Recall: CPU Scheduling Scheduling Assumptions** • **CPU scheduling big area of research in early 70's** ready queue CPLI • **Many implicit assumptions for CPU scheduling: VO** I/O queue I/O request – **One program per user** – **One thread per program** time slice expired – **Programs are independent** child fork a • **Clearly, these are unrealistic but they simplify the problem so it can be solved** execute child interrupt wait for an – **For instance: is "fair" about fairness among users or programs?**  occurs *interrup* • **Earlier, we talked about the life-cycle of a thread** » If I run one compilation job and you run five, you get five – **Active threads work their way from Ready queue to Running to various waiting queues. If I run one compilation job and you run five, you get five times as much CPU on many operating systems** • **The high-level goal: Dole out CPU time to optimize some desired parameters of system** • **Question: How is the OS to decide which of several tasks to take off a queue?** – **Obvious queue to worry about is ready queue USER2 USER3 USER1 USER2 USER1**– **Others can be scheduled as well, however** • **Scheduling: deciding which threads are given access to resources from moment to moment Time 2/18/15 Kubiatowicz CS162 ©UCB Spring 2015 Lec 8.29 2/18/15 Kubiatowicz CS162 ©UCB Spring 2015 Lec 8.30 Scheduling Policy Goals/Criteria First-Come, First-Served (FCFS) Scheduling** • **First-Come, First-Served (FCFS)** • **Minimize Response Time** – **Minimize elapsed time to do an operation (or job)** – **Also "First In, First Out" (FIFO) or "Run until done"** » **In early systems, FCFS meant one program scheduled until done (including I/O)** – **Response time is what the user sees:** » **Time to echo a keystroke in editor** » **Now, means keep CPU until thread blocks**  » **Time to compile a program Example: Process Burst Time** » **Real-time Tasks: Must meet deadlines imposed by World**  $P_1$  **24** • **Maximize Throughput P2 P33**– **Maximize operations (or jobs) per second 3** – **Suppose processes arrive in the order: P1 , P2 , P3 The Gantt Chart for the schedule is:** – **Throughput related to response time, but not identical:** » Minimizing response time will lead to more context switching than if you only maximized throughput  $P<sub>4</sub>$  $\overline{\phantom{a}}$  parameters and  $\overline{\phantom{a}}$  P $\overline{\phantom{a}}$  P $\overline{\phantom{a}}$  P $\overline{\phantom{a}}$ – **Two parts to maximizing throughput** » **Minimize overhead (for example, context-switching)** » **Efficient use of resources (CPU, disk, memory, etc)** 24 27 300– **Waiting time for P1 = 0; P2 = 24; P3 = 27** • **Fairness** – **Average waiting time: (0 + 24 + 27)/3 = 17** – **Share CPU among users in some equitable way** – **Average Completion time: (24 + 27 + 30)/3 = 27** – **Fairness is not minimizing average response time: Convoy effect: short process behind long process** » **Better average response time by making system less fair 2/18/15**

### **FCFS Scheduling (Cont.)**

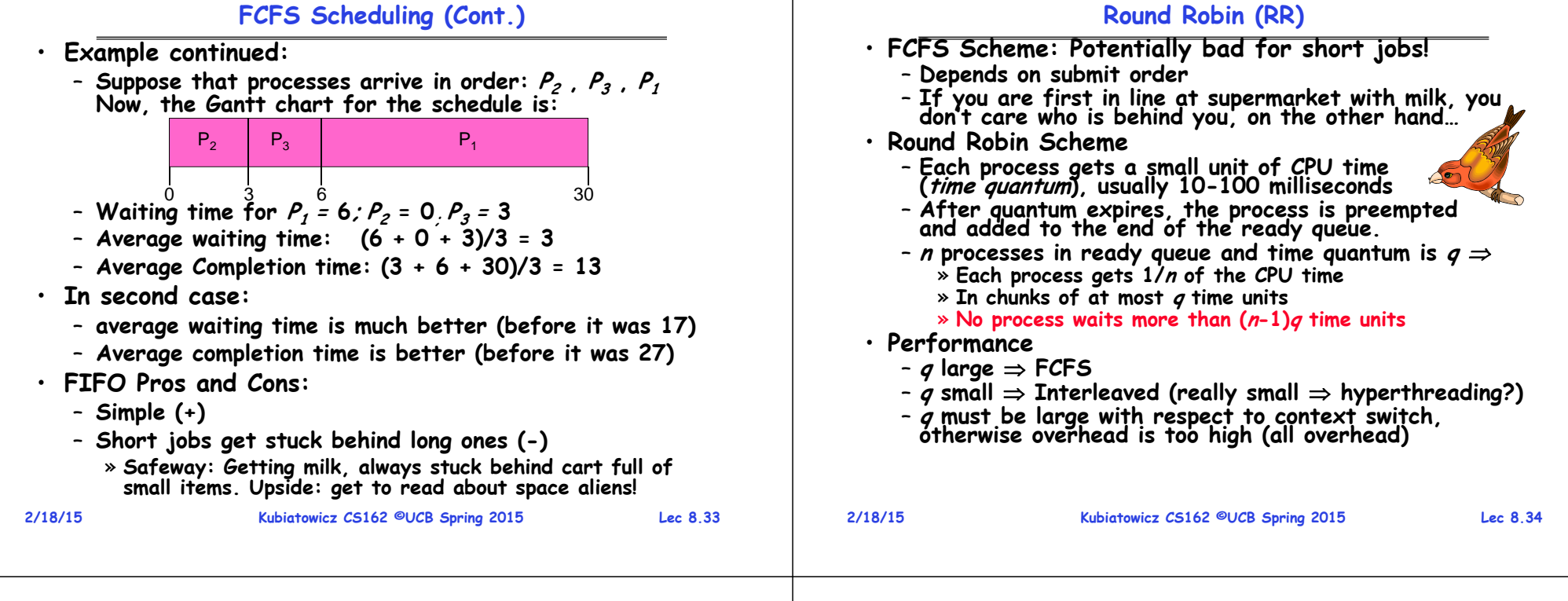

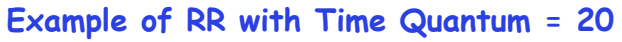

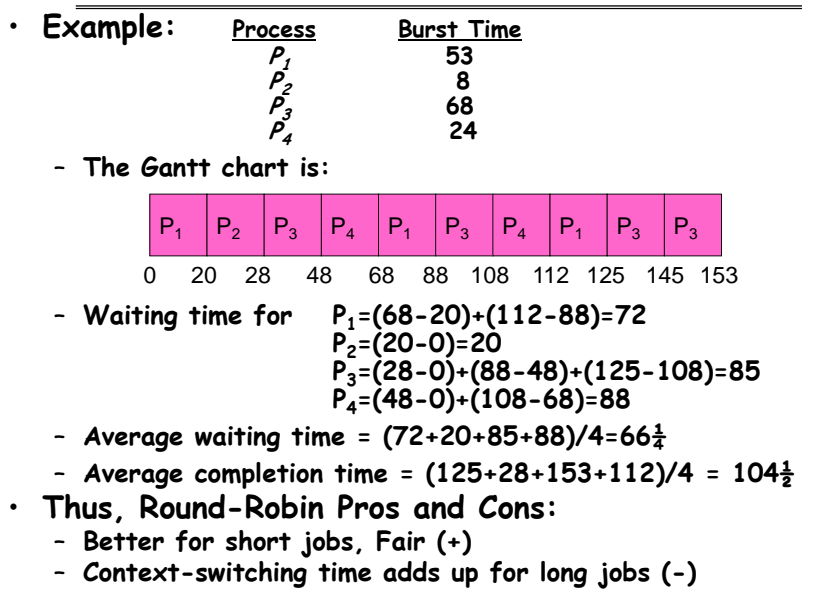

#### **Round-Robin Discussion**

- **How do you choose time slice?**
	- **What if too big?**
	- » **Response time suffers**
	- **What if infinite ( )?**
	- » **Get back FIFO**
	- **What if time slice too small?** » **Throughput suffers!**
- **Actual choices of timeslice:**
	- **Initially, UNIX timeslice one second:**
		- » **Worked ok when UNIX was used by one or two people.**
		- » **What if three compilations going on? 3 seconds to echo each keystroke!**
	- **In practice, need to balance short-job performance and long-job throughput:**
		- » **Typical time slice today is between 10ms – 100ms**
		- » **Typical context-switching overhead is 0.1ms – 1ms**
		- » **Roughly 1% overhead due to context-switching**

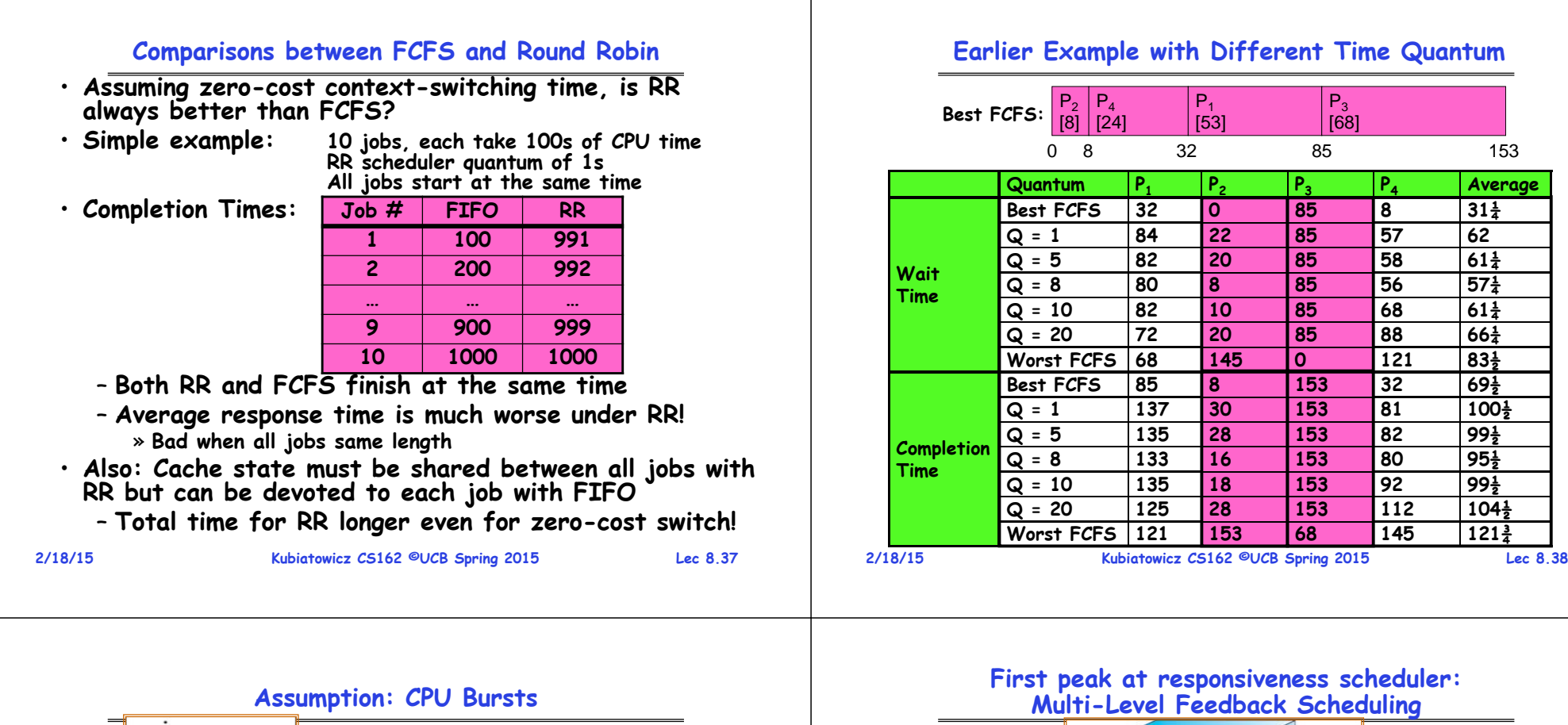

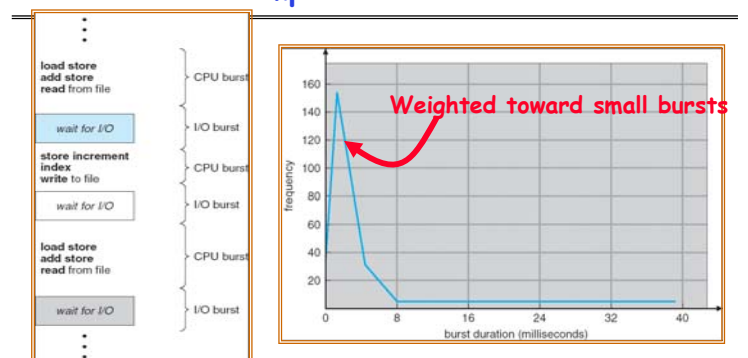

- **Execution model: programs alternate between bursts of CPU and I/O**
	- **Program typically uses the CPU for some period of time, then does I/O, then uses CPU again**
	- **Each scheduling decision is about which job to give to the CPU for use by its next CPU burst**
	- **With timeslicing, thread may be forced to give up CPU before finishing current CPU burst**

FCFS • **A method for exploiting past behavior** – **First used in CTSS**– **Multiple queues, each with different priority** » **Higher priority queues often considered "foreground" tasks** – **Each queue has its own scheduling algorithm**

 $equation =  $R$$ 

 $quantum = 16$ 

- » **e.g. foreground – RR, background – FCFS**
- » **Sometimes multiple RR priorities with quantum increasing exponentially (highest:1ms, next:2ms, next: 4ms, etc)**
- **Adjust each job's priority as follows (details vary)**
	- **Job starts in highest priority queue**
	- **If timeout expires, drop one level**
	- **If timeout doesn't expire, push up one level (or to top)**

**Long-Running Compute Tasks Demoted to Low Priority**

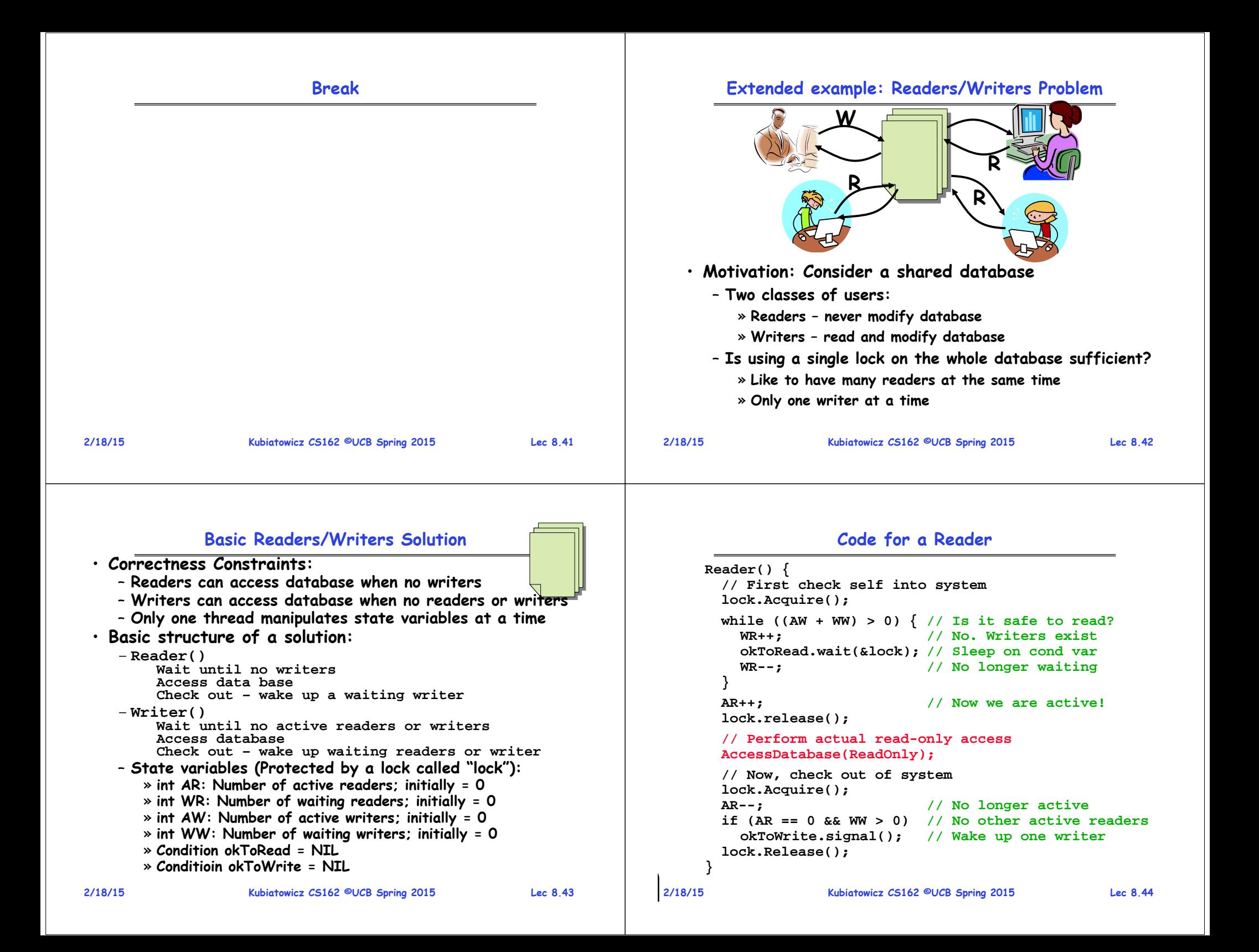

#### **Code for a Writer**

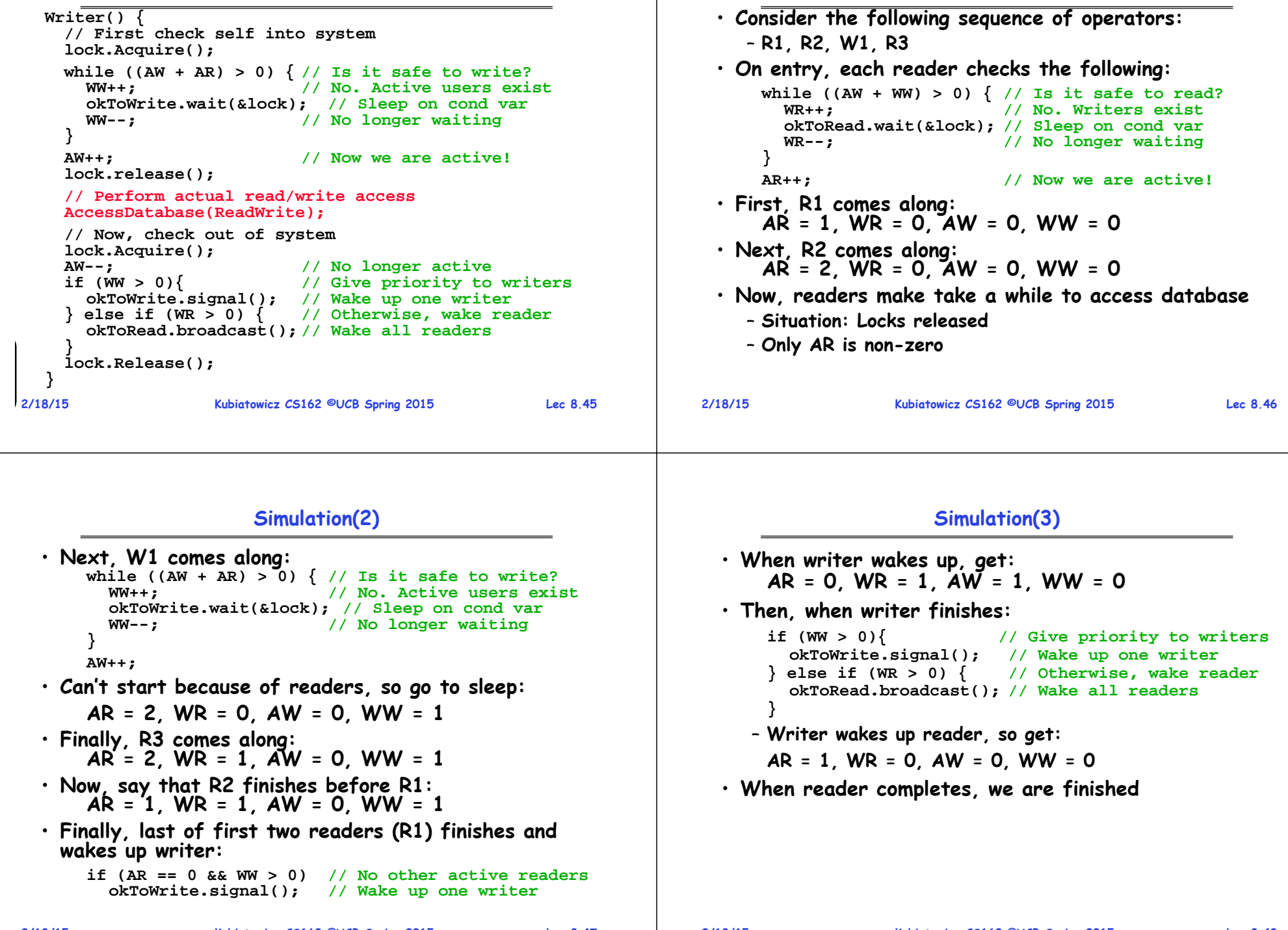

**Simulation of Readers/Writers solution**

#### **2/18/15 Kubiatowicz CS162 ©UCB Spring 2015 Lec 8.49 Questions** • **Can readers starve? Consider Reader() entry code:** while  $((AW + WW) > 0)$   $\frac{1}{15}$  it safe to read?<br>WR++:  $\frac{1}{100}$ . Writers exist **WR++; // No. Writers exist okToRead.wait(&lock); // Sleep on cond var WR--; // No longer waiting } AR++; // Now we are active!** • **What if we erase the condition check in Reader exit? AR--; // No longer active if (AR == 0 && WW > 0) // No other active readers okToWrite.signal(); // Wake up one writer** • **Further, what if we turn the signal() into broadcast() AR--; // No longer active okToWrite.broadcast(); // Wake up one writer** • Finally, what if we use only one condition variable (call **Finally, what if we use only one condition variable (call it "okToContinue") instead of two separate ones?** – **Both readers and writers sleep on this variable** – **Must use broadcast() instead of signal() 2/18/15 Kubiatowicz CS162 ©UCB Spring 2015 Lec 8.50 Can we construct Monitors from Semaphores?** • **Locking aspect is easy: Just use a mutex** • **Can we implement condition variables this way? Wait() { semaphore.P(); } Signal() { semaphore.V(); }** • **Does this work better?Wait(Lock lock) { lock.Release(); semaphore.P(); lock.Acquire(); }Signal() { semaphore.V(); } 2/18/15 Kubiatowicz CS162 ©UCB Spring 2015 Lec 8.51 Construction of Monitors from Semaphores (con't)** • **Problem with previous try:** – **P and V are commutative – result is the same no matter what order they occur** – **Condition variables are NOT commutative** • **Does this fix the problem? Wait(Lock lock) { lock.Release(); semaphore.P(); lock.Acquire();**  $Signal() \{$ **if semaphore queue is not empty semaphore.V(); }** – **Not legal to look at contents of semaphore queue** – **There is a race condition – signaler can slip in after lock release and before waiter executes semaphore.P()** • **It is actually possible to do this correctly** – **Complex solution for Hoare scheduling in book** – **Can you come up with simpler Mesa-scheduled solution? 2/18/15 Kubiatowicz CS162 ©UCB Spring 2015 Lec 8.52 Monitor Conclusion**• **Monitors represent the logic of the program** – **Wait if necessary** – **Signal when change something so any waiting threads can proceed** • **Basic structure of monitor-based program: lock while (need to wait) { condvar.wait(); } unlockdo something so no need to wait lockcondvar.signal(); unlockCheck and/or update state variablesWait if necessary Check and/or update state variables**

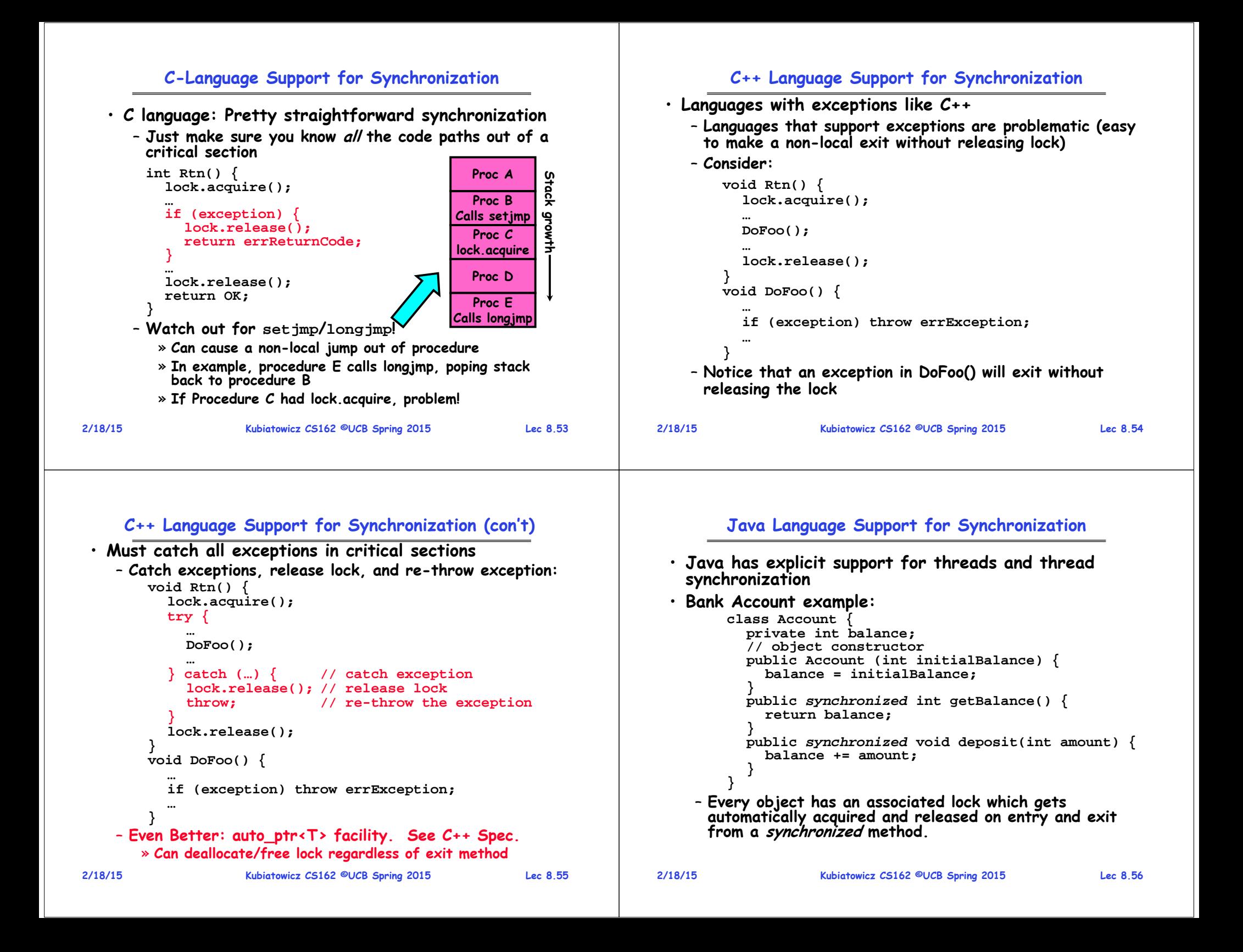

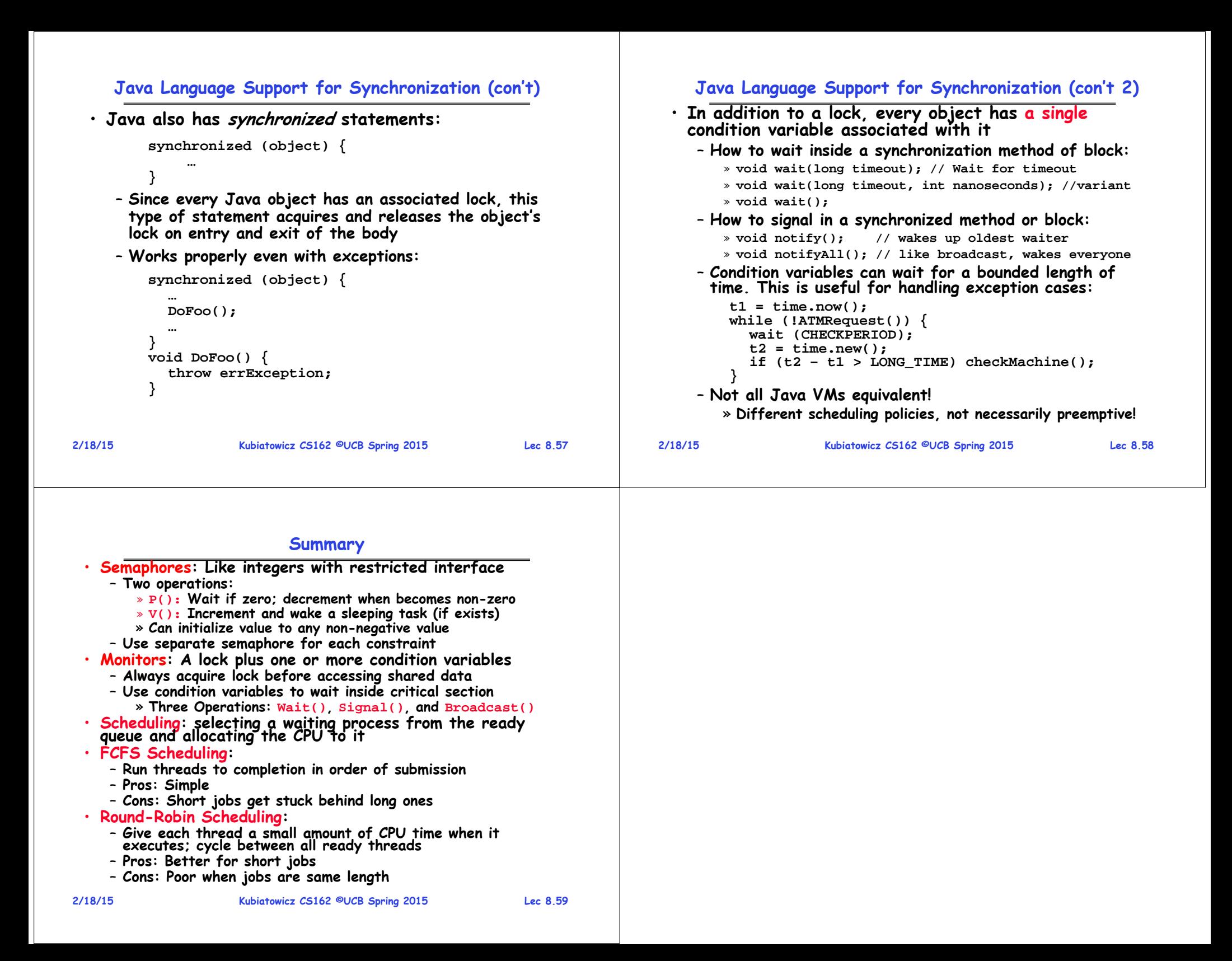